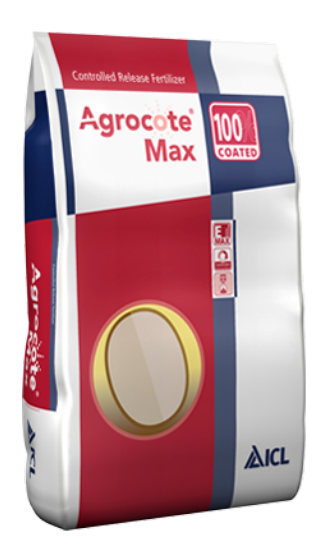

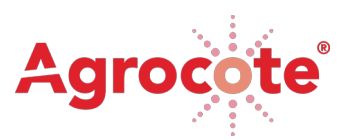

# Max 44-0-0

The pure technology product

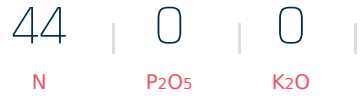

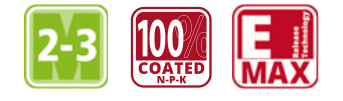

## Description

Provide crops with all of their nitrogen requirements with Agrocote® Max 44-0-0 | 2-3M. One single application in lighter soil conditions, prior to planting or seeding, is enough to fulfil the substantial nitrogen requirements of potatoes and other medium-late cycle field soil-grown vegetables. ICL's state of the art patented E-Max Release Technology benefits crops through controlled, reliable, and sustained high-quality nitrogen release.

### Guaranteed analysis

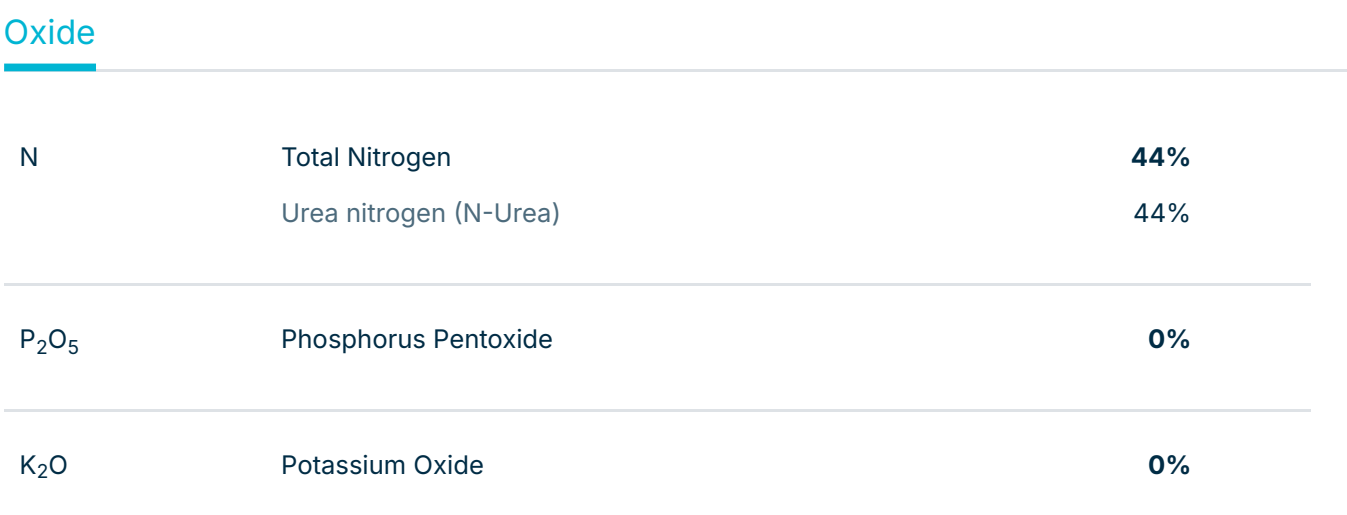

#### **Benefits**

- **N** One single base fertiliser supplying the entire N requirements
- **Increases crop yield or maintains it in case of lower nutrient application rate**
- **N** Enhanced nitrogen use efficiency
- N Proven performance in potatoes, vegetables and fruits
- **N** Especially in light soils where N is prone to losses via leaching

#### How to use

- Apply by row application or broadcasting.
- Do not apply more than 1-2 weeks prior to planting.
- 3 Incorporate into the soil at a depth of between 5-10 cm.
- 4 Place the product under drippers where applicable.
- 5 Improve product and plant performance by irrigating after planting/seeding.
- 6 Reduce the dosage if WSFs are used in the second part of the crop cycle.
- Properly seal partly used or damaged bags.
- 8 Store under dry conditions.
- 9 If you need more information, please contact your technical support.

#### Attention

Please contact your ICL Technical Area Sales Manager for more detailed advice.

<https://icl-growingsolutions.com/en-gb/agriculture/products/max-44-0-0-3/> : 12/05/2024

ICL Growing Solutions marketing.ukire@icl-group.com

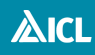